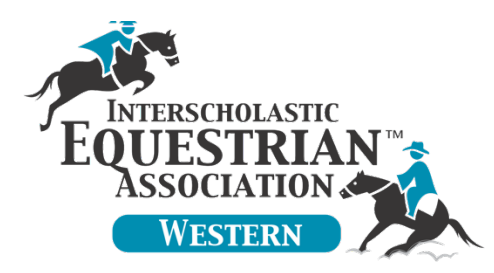

## Novice Horsemanship

## Online Video Guidelines

- Videos of classes must be unedited from start to finish, including the equipment check. They must be one continuous recording with the horse and rider visible at all times.
- Videos must be filmed in LANDSCAPE orientation.
- Horsemanship patterns must be videotaped from halfway down the left wall. This is normally where the judge would stand to view a reining pattern.
- Keep the horse in frame, paying close attention to the near corners. You may zoom in slightly on the far corners.
- Videos must be in focus.
- As soon as the class is finished, the camera must slowly circle the horse and rider showing all equipment and attire, including spurs if used.
- IEA equipment rules apply.
- Show dress is required
- Coaching during the class is not allowed.
- The instructions for the horsemanship pattern may be called.
- The natural background sound for the test must be audible. Classes with no sound at all will not be accepted.
- The video may not be a ride from a previous show.

To start class:

- Enter ring at the walk. Track left.
- Show the walk for 15 seconds. Move on to the jog.
- Show the jog for 30 seconds. Walk, then move on to the lope on the left lead.
- Show the lope for 45 seconds. Move on to the walk and then halt.
- Perform a 180° turn. Move on to the jog.
- Show the jog for 30 seconds. Move on to the lope on the right lead.
- Show the lope for 30 seconds. Move on to the walk and then halt
- Perform *IEA Western Horsemanship Pattern C-2* (on next page).
- Finish video with equipment and attire check as noted above in the Online Video Guidelines.

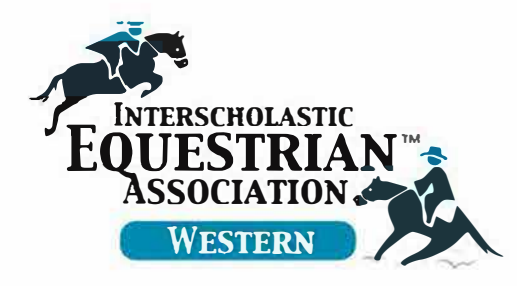

**Western Novice Horsemanship Pattern C-2** 

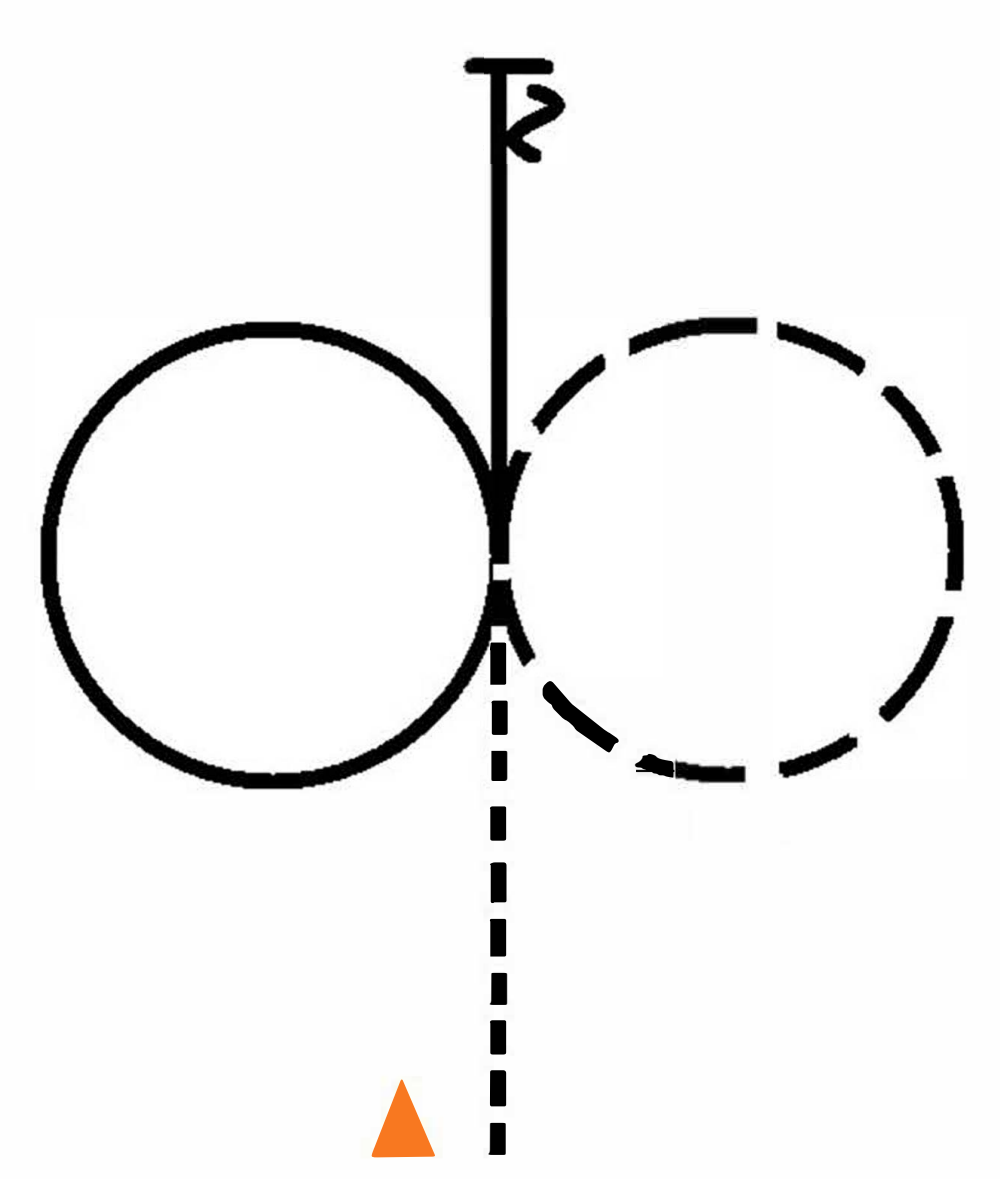

- 1. Jog at cone.
- 2. Extend the trot circle to the right.
- 3. Lope left lead circle left.
- 4. Continue lope straight.
- 5. Halt, back.